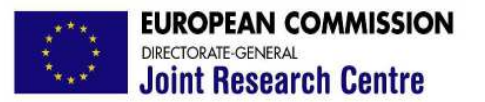

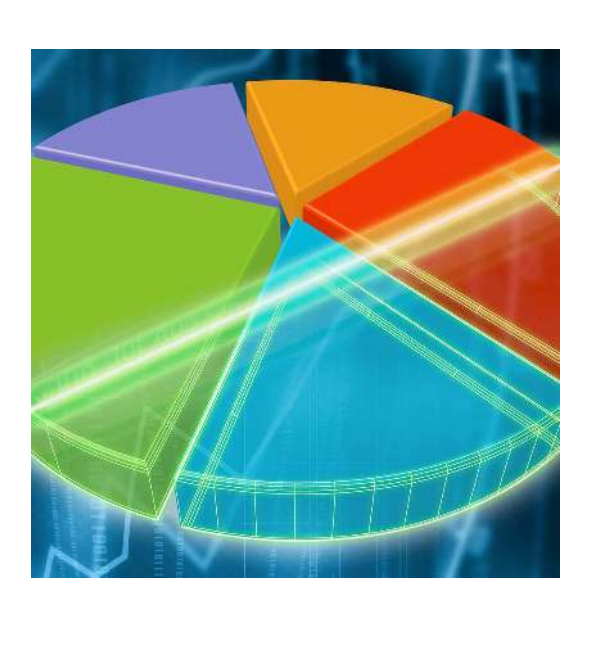

Innovative SA methods

Stefano Tarantola

# Joint Research Centre of the European Commission

Cadarache January, 12 2010

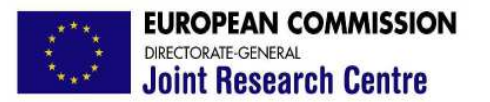

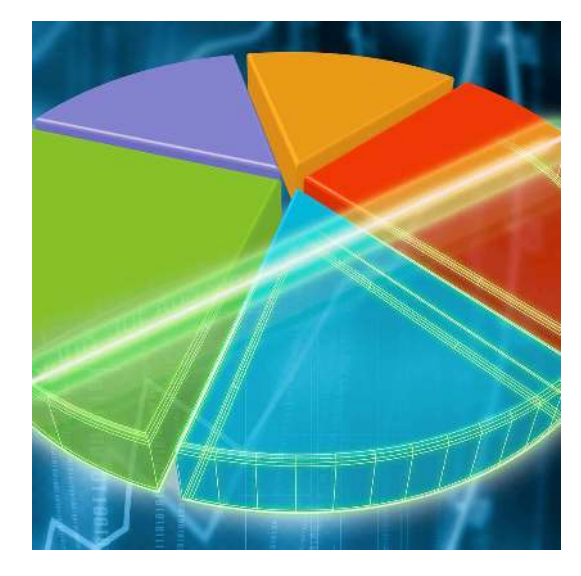

## Sobol's formula for first order indices

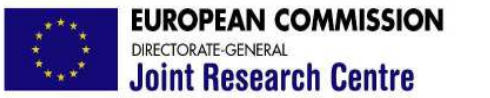

Classic Sobol' formula (1993)  $x = (y, z)$ 

$$
V_y = \int f(x)f(y, z')dxdz' - f_0^2
$$
  

$$
S_y = V_y/V
$$

For the r-th MC trial two independent random points  $x_r$  and  $x'_r$  are used:

$$
f_0 \approx \frac{1}{N} \sum_{r=1}^{N} f(x_r)
$$
  
\n
$$
V \approx \frac{1}{N} \sum_{r=1}^{N} f^2(x_r) - f_0^2
$$
  
\n
$$
V_y \approx \frac{1}{N} \sum_{r=1}^{N} f(x_r) f(y_r, z'_r) - f_0^2
$$
 When  $V_y \ll f_0^2$  can loose accuracy

Sobol', Tara, Gatelli, Kuche (2007) 
$$
x = (y, z)
$$

$$
f_0^2 = \int f(x)f(x')dx dx'
$$
 Saltelli (2002)  

$$
V_y = \int f(x)f(y, z')dx dz' - f_0^2
$$
  

$$
V_y = \int f(x)[f(y, z') - f(x')]dx dx'
$$

The MC algorithm:

$$
V_{y} \approx \frac{1}{N} \sum_{r=1}^{N} f(x_{r}) [f(y_{r}, z_{r}) - f(x_{r})]
$$

## More stable than the original algorithm

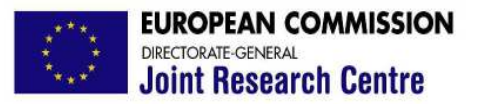

*Sobol's formula*

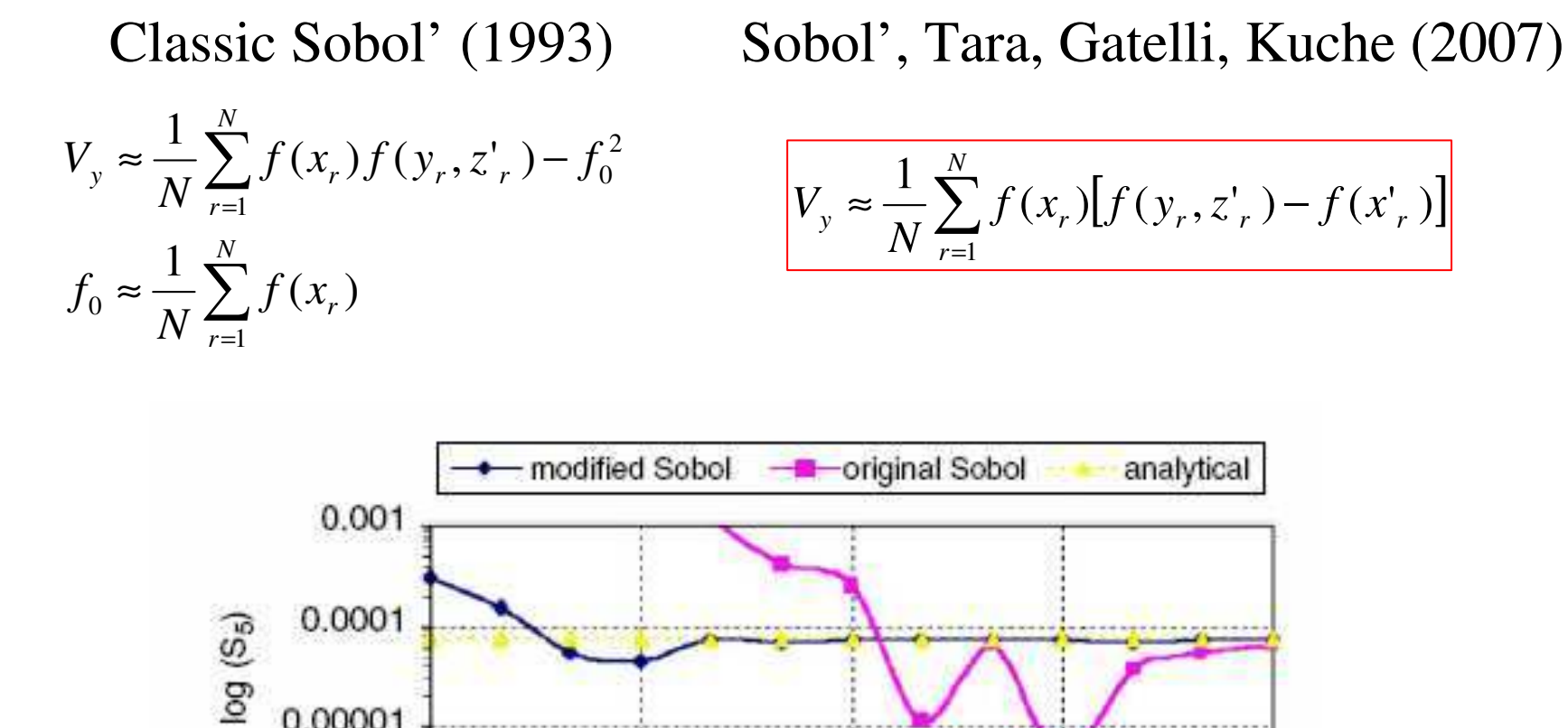

 $12$ 

Cadarache, 12 January, 2010 Copyright 2010 JRC Page 5

18

15

 $log<sub>2</sub>$  (N)

0.00001

0.000001

9

 $21$ 

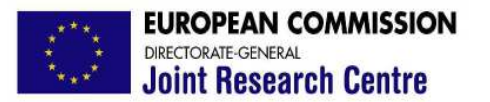

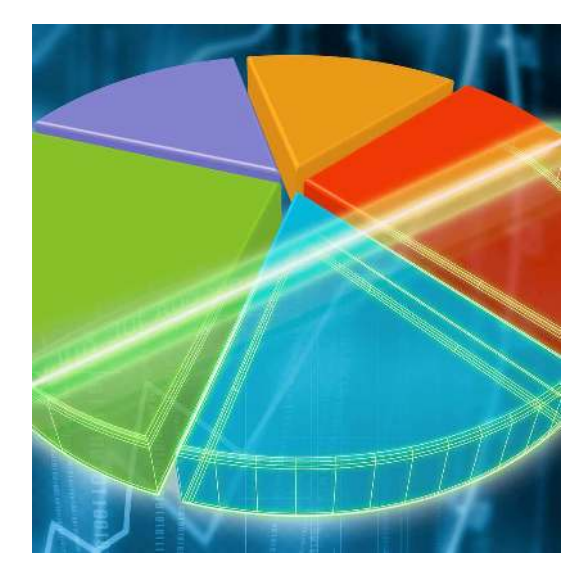

## Jansen's formula for total indices

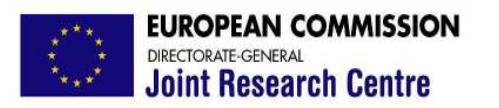

$$
f(x) = f(y, z) \t S_{T_y} = \frac{E_z[Var_y(f \mid z)]}{Var_x(f)}
$$
  
\n
$$
d \equiv f(y_1, z) - f(y_2, z)
$$
  
\n
$$
y_1, y_2 \text{ are two independent realizations of } y
$$
  
\n
$$
E_y(f(y_1, z)) = E_y(f(y_2, z)) \Rightarrow E_y(d) = 0
$$
  
\n
$$
Var(d) = E(d^2) = 2Var_y(f \mid z)
$$

$$
E_z\left[\text{Var}_y(f \mid z)\right]
$$
\n
$$
y_2, z)
$$
\n
$$
y_1
$$
\n
$$
y_2
$$
\n
$$
f(y_2, z) \implies E_y(d) = 0
$$
\n
$$
y_1
$$
\n
$$
y_2
$$
\n
$$
y_1
$$
\n
$$
y_2
$$
\n
$$
y_1
$$
\n
$$
y_2
$$
\n
$$
y_1
$$
\n
$$
y_2
$$
\n
$$
y_2
$$
\n
$$
y_1
$$
\n
$$
y_2
$$
\n
$$
y_1
$$
\n
$$
y_2
$$
\n
$$
y_2
$$
\n
$$
y_1
$$
\n
$$
y_2
$$
\n
$$
y_2
$$
\n
$$
y_2
$$
\n
$$
y_2
$$
\n
$$
y_2
$$
\n
$$
y_2
$$
\n
$$
y_2
$$

$$
L_y(f(y_1, z_2) - L_y(f(y_2, z_2)) \to L_y(a) - b
$$
  
\n
$$
Var(d) = E(d^2) = 2Var_y(f | z)
$$
  
\n
$$
V_2 E_z E_y(d^2) = E_z[Var(f | z)]
$$
  
\n
$$
E_z[Var(f | z)] = V_2 E(d^2) \qquad E_z[Var(f | z)] \approx \frac{1}{2N} \sum_{r=1}^{N} [f(y_r, z_r) - f(y_r, z_r)]^2
$$

**Joint** 

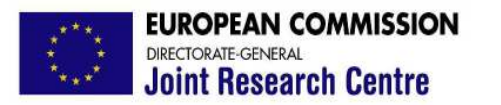

*Sampling design*

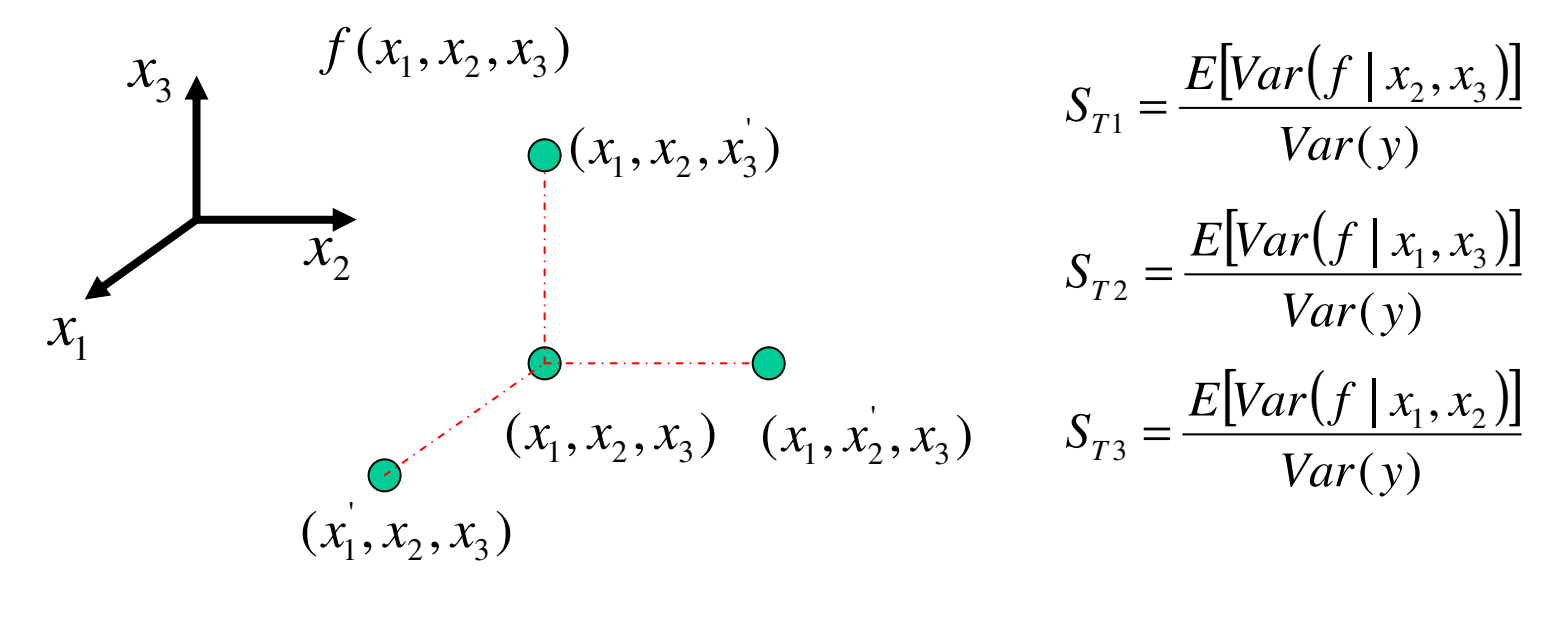

$$
E[Var(f | x_2, x_3)] = \frac{1}{2(N-1)} \sum_{r=1}^{N} [f(x_{r1}, x_{r2}, x_{r3}) - f(x_{r1}, x_{r2}, x_{r3})]^{2}
$$
  
\n
$$
E[Var(f | x_1, x_3)] = \frac{1}{2(N-1)} \sum_{r=1}^{N} [f(x_{r1}, x_{r2}, x_{r3}) - f(x_{r1}, x_{r2}, x_{r3})]^{2}
$$
  
\n
$$
E[Var(f | x_1, x_2)] = \frac{1}{2(N-1)} \sum_{r=1}^{N} [f(x_{r1}, x_{r2}, x_{r3}) - f(x_{r1}, x_{r2}, x_{r3})]^{2}
$$

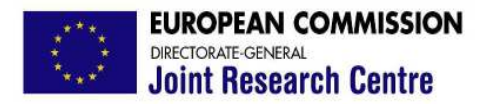

*Sampling design*

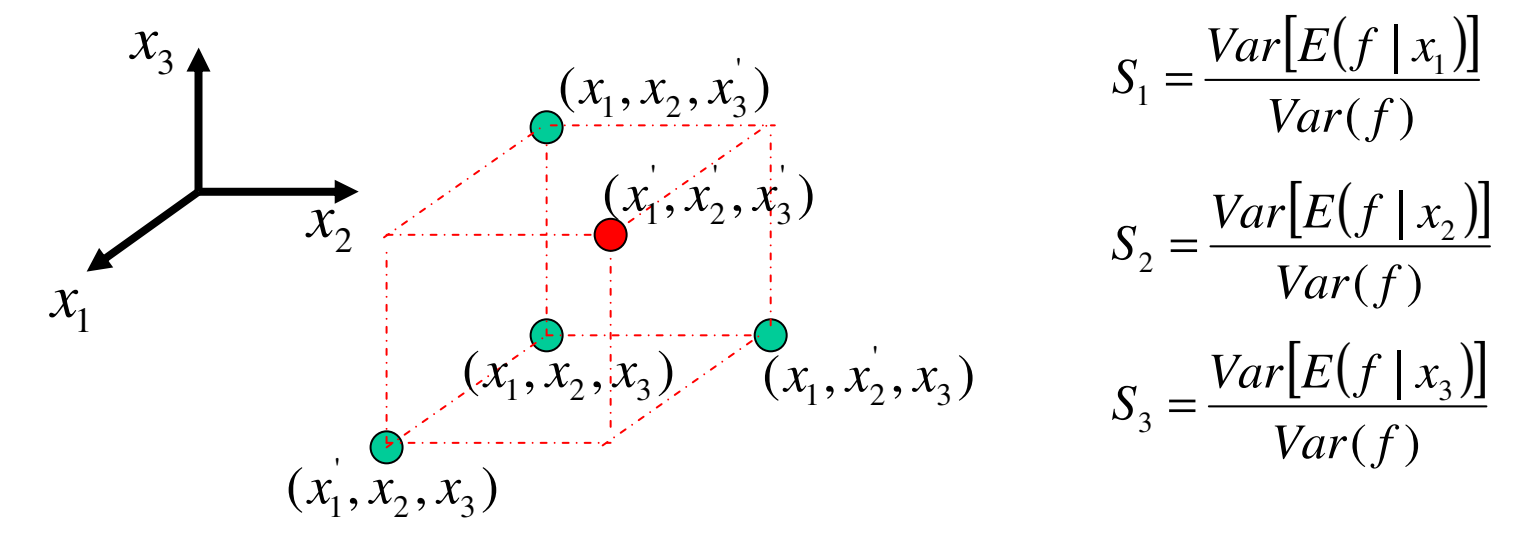

$$
Var[E(f | x_1)] = \frac{1}{N-1} \sum_{r=1}^{N} f(x_{r1}, x_{r2}, x_{r3}) [f(x_{r1}, x'_{r2}, x'_{r3}) - f(x'_{r1}, x'_{r2}, x'_{r3})]
$$
  
\n
$$
Var[E(f | x_1)] = \frac{1}{N-1} \sum_{r=1}^{N} f(x'_{r1}, x'_{r2}, x'_{r3}) [f(x'_{r1}, x_{r2}, x_{r3}) - f(x_{r1}, x_{r2}, x_{r3})]
$$

Cadarache, 12 January, 2010 Copyright 2010 JRC Page 9

**Joint Research Centre** 

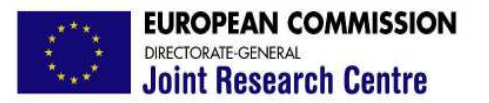

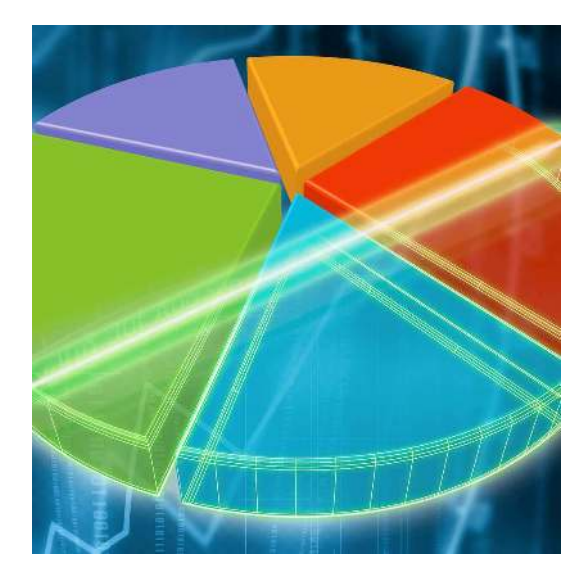

## Sampling strategies

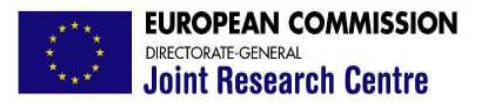

## *Sampling strategies*

#### Different strategies can be used to generate the input sample

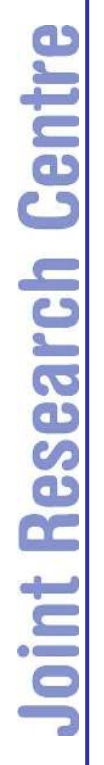

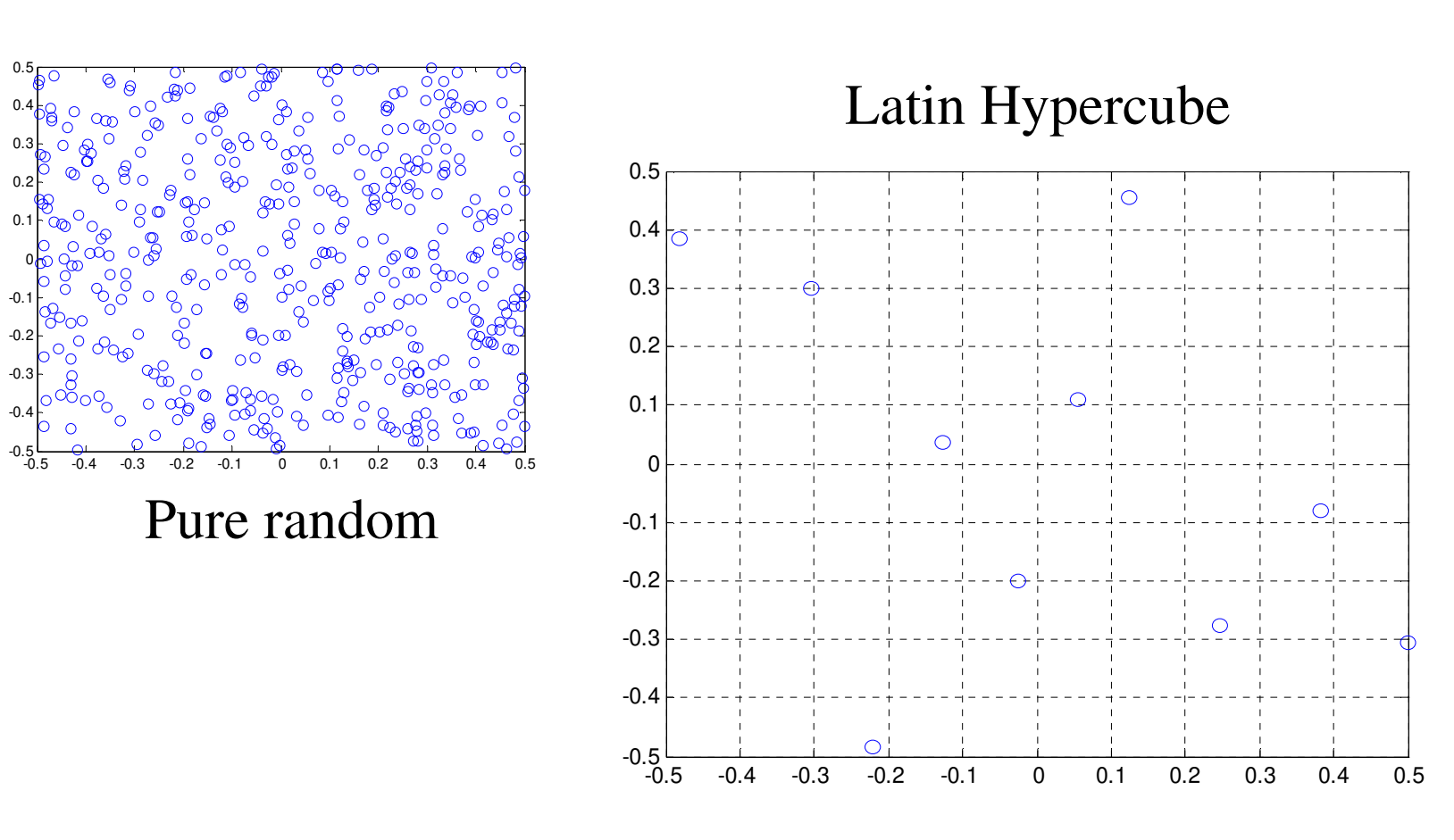

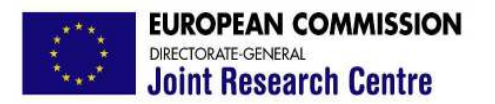

## *Sampling strategies*

…or quasi random sequences

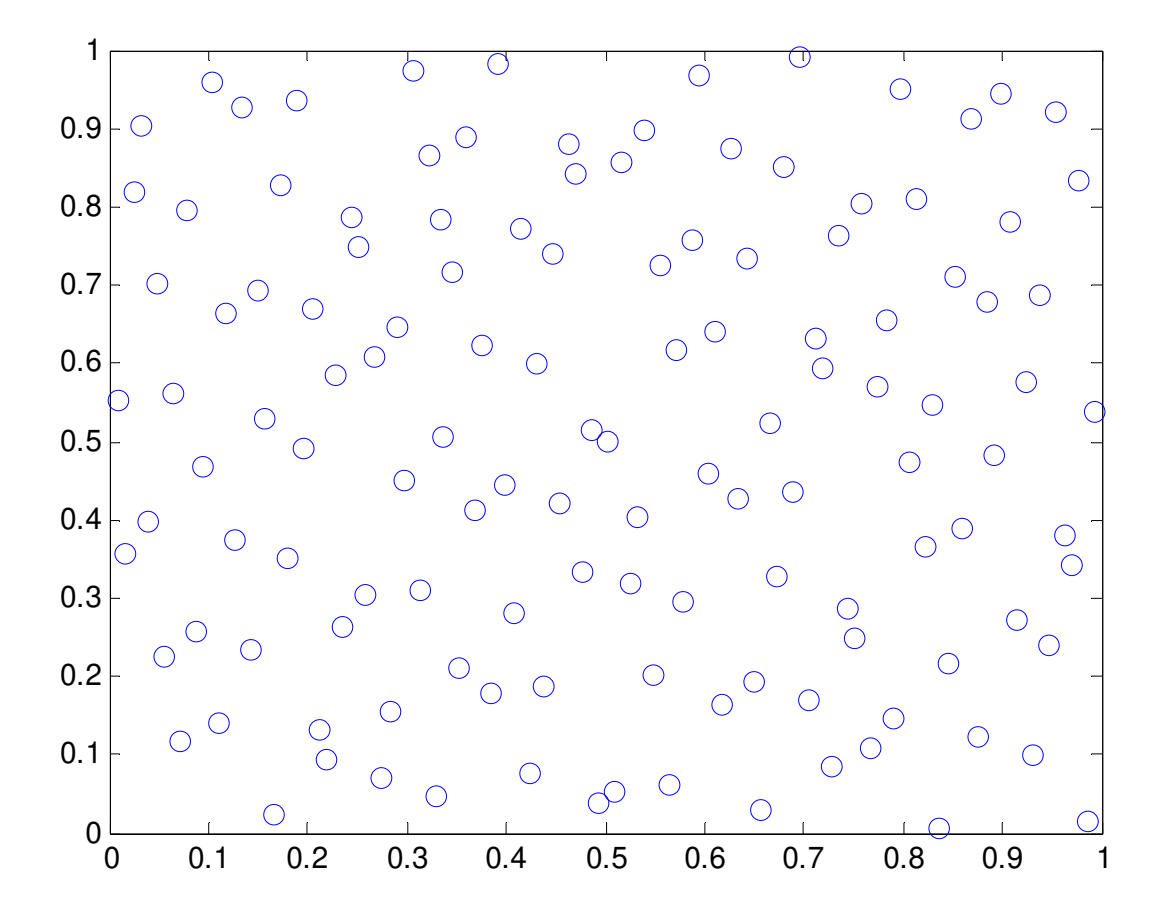

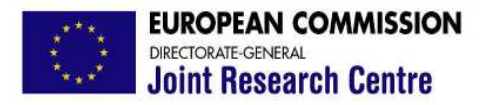

### *Convergence properties*

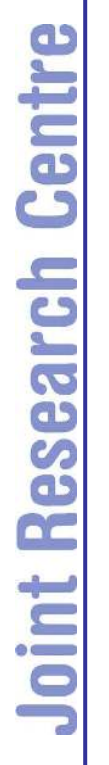

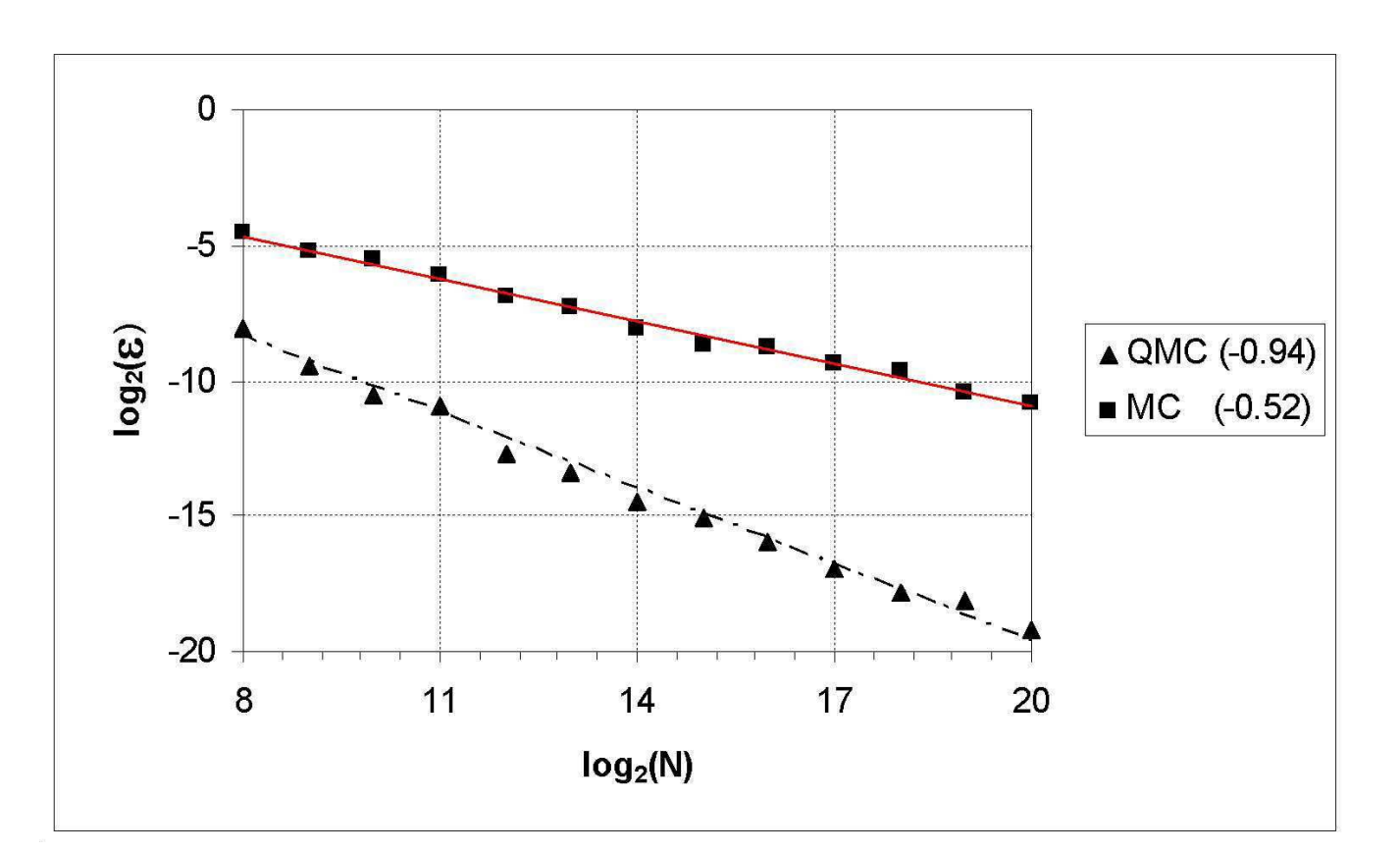

## Source: Mauntz and Kucherenko, 2005

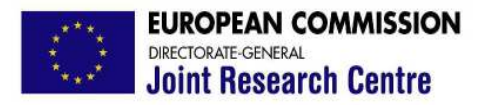

#### *Convergence properties*

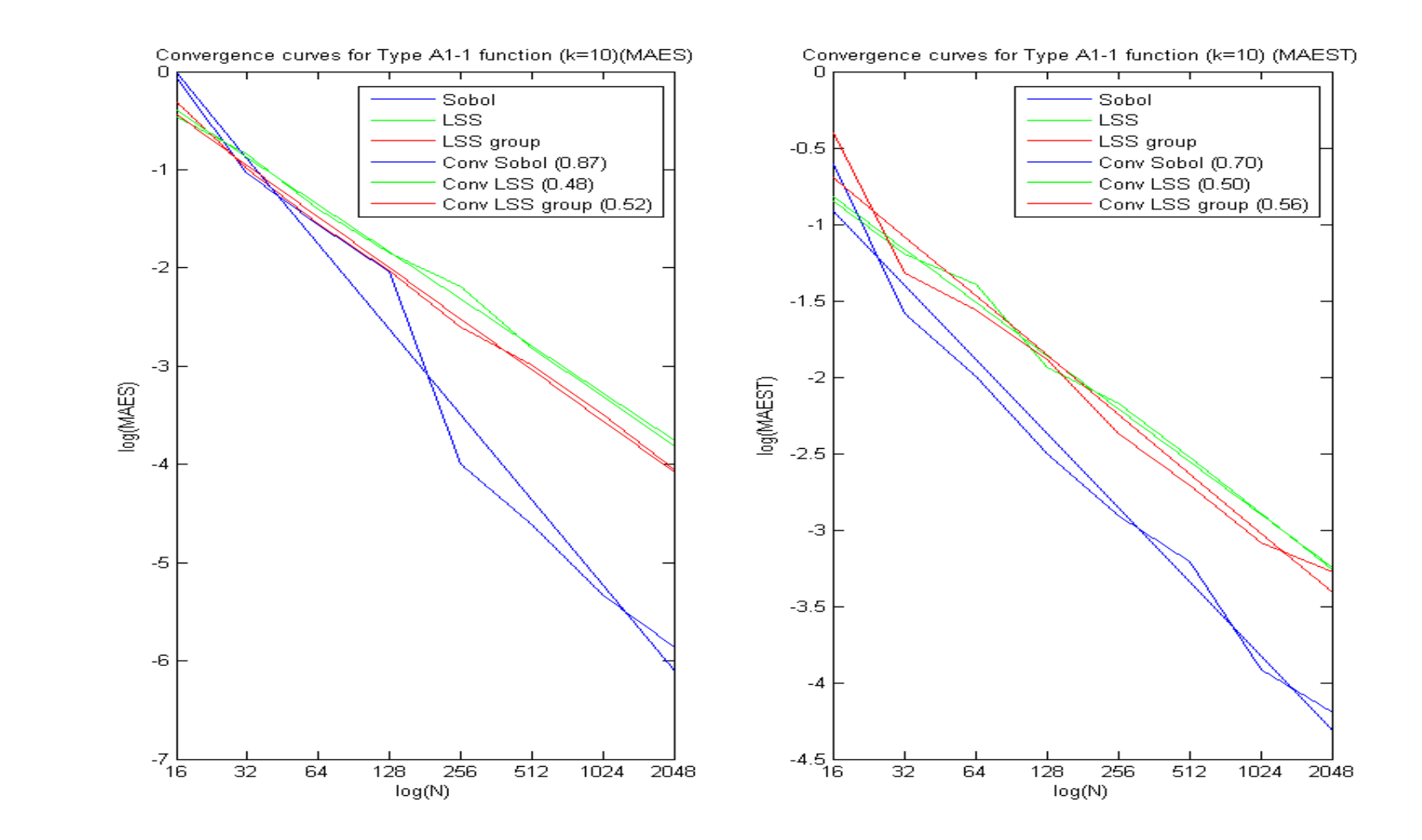

**Joint Research Centre** 

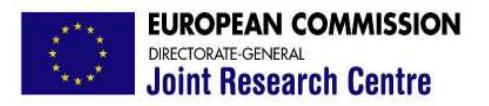

#### *Convergence properties*

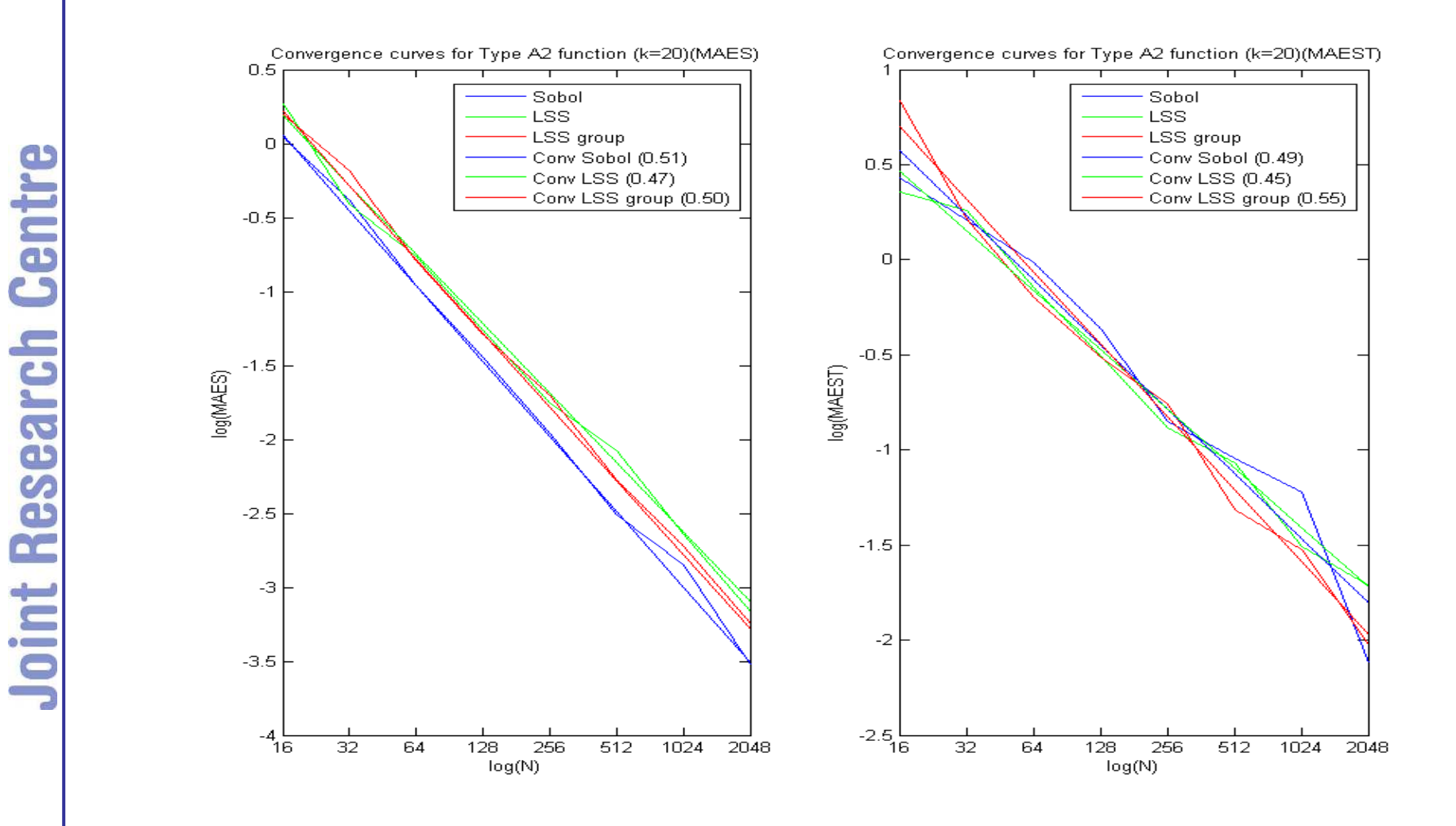

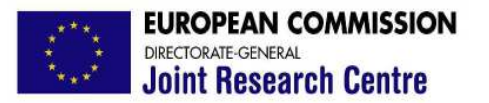

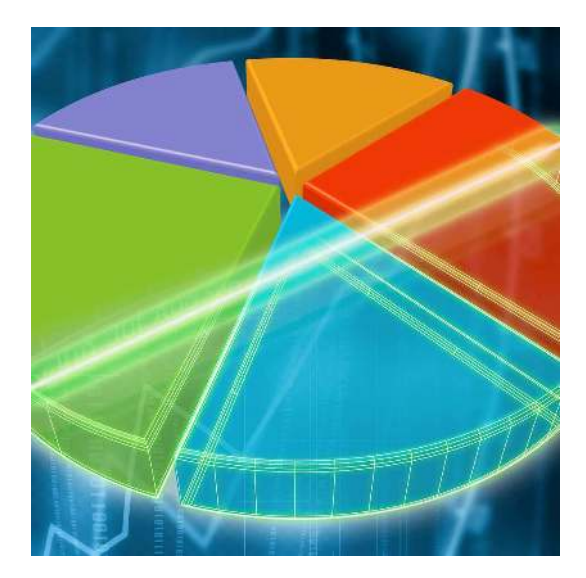

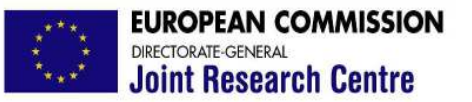

Screening designs "highlight" few important inputs among many (hundreds, thousands)

Goal: Model simplification

Screening designs derive from Design of Experiments (DOE)

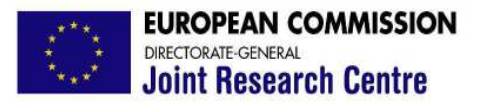

# The Full Factorial Design

A 2-Level Full Factorial Design for 3 parameters

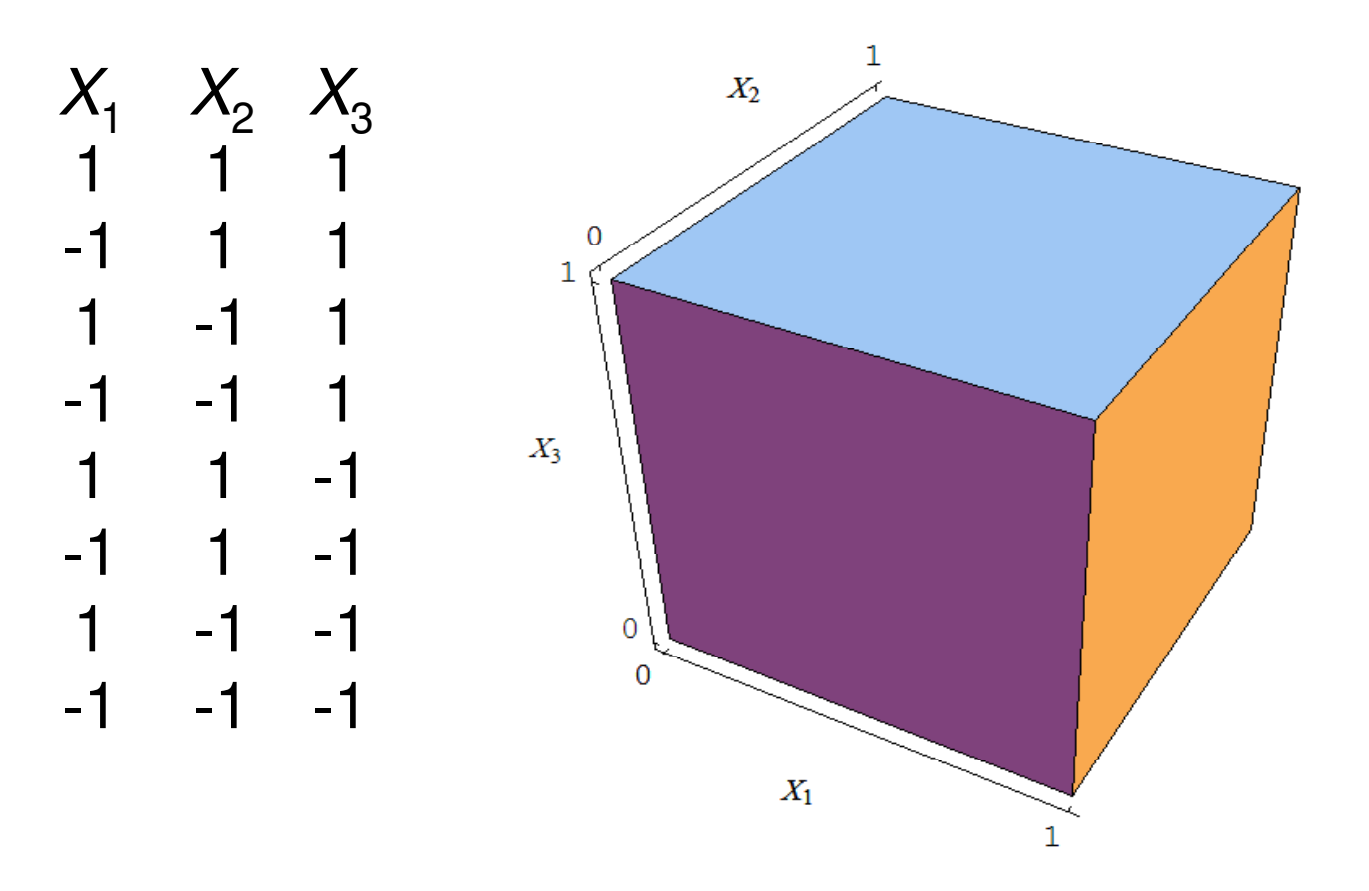

Cadarache, 12 January, 2010 Copyright 2010 JRC Page 18

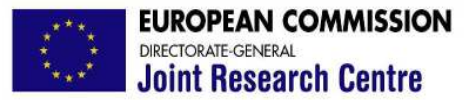

The full design requires an enormous number of points to get all combinations of levels.

Using 2 levels: 10 parameters  $\rightarrow$  2<sup>10</sup> = 1024 points 20 parameters  $\rightarrow$  more than a million!!

**Solution** 

Select only a sub-set of these points to generate a smaller design that can still produce useful results

A Fractional Factorial design can be generated using Hadamard matrices.

Def. A Hadamard matrix is a matrix of 1's and -1's that is orthogonal such that:

$$
H_n H_n^T = n I_n
$$

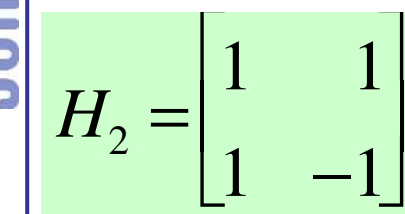

$$
H_2H_2^T = \begin{bmatrix} 1 & 1 \\ 1 & -1 \end{bmatrix} \begin{bmatrix} 1 & 1 \\ 1 & -1 \end{bmatrix} = \begin{bmatrix} 2 & 0 \\ 0 & 2 \end{bmatrix} = 2I_2
$$

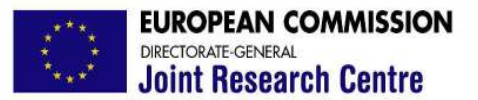

A 2<sup>k</sup> × 2<sup>k</sup> Hadamard matrix can be generated recursively. For example, for k=2:

$$
H_4 = \begin{bmatrix} H_2 & | & H_2 \\ - - + - - - - - \\ H_2 & | & -H_2 \end{bmatrix} = \begin{bmatrix} 1 & 1 & | & 1 & | \\ 1 & -1 & | & 1 & -1 \\ 1 & 1 & | & -1 & -1 \\ 1 & -1 & | & -1 & 1 \end{bmatrix}
$$

Removing the first column, a Hadamard matrix makes a balanced Fractional Factorial design. Indeed …

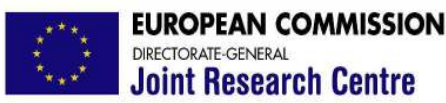

A Hadamard matrix makes a design of Resolution III: any 2 columns are such that the 4 combinations  $(1, 1), (1, -1), (-1, 1)$  and  $(-1, -1)$  appear equally often in those columns

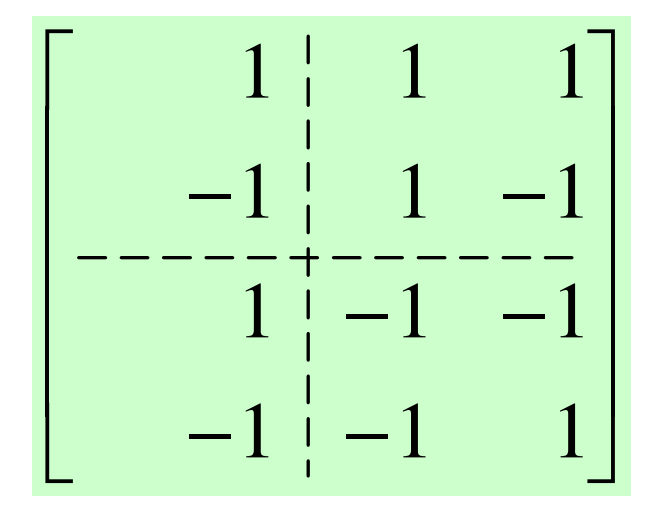

[It is possible to make Resolution IV designs where any 3 columns are such that the 8 combinations:  $(1, 1, 1), (1, 1, -1), (1, -1, 1), (1, -1, -1), (-1, 1, 1),$  $(-1, 1, -1), (-1, -1, 1)$  and  $(-1, -1, -1)$  appear equally often in those columns]

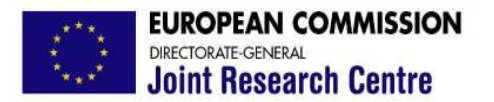

$$
H_8 = \begin{bmatrix} H_4 & | & H_4 \\ \frac{-2}{H_4} & | & -H_4 \end{bmatrix}
$$

Resolution III design with 7 factors  $(H_8)$ :

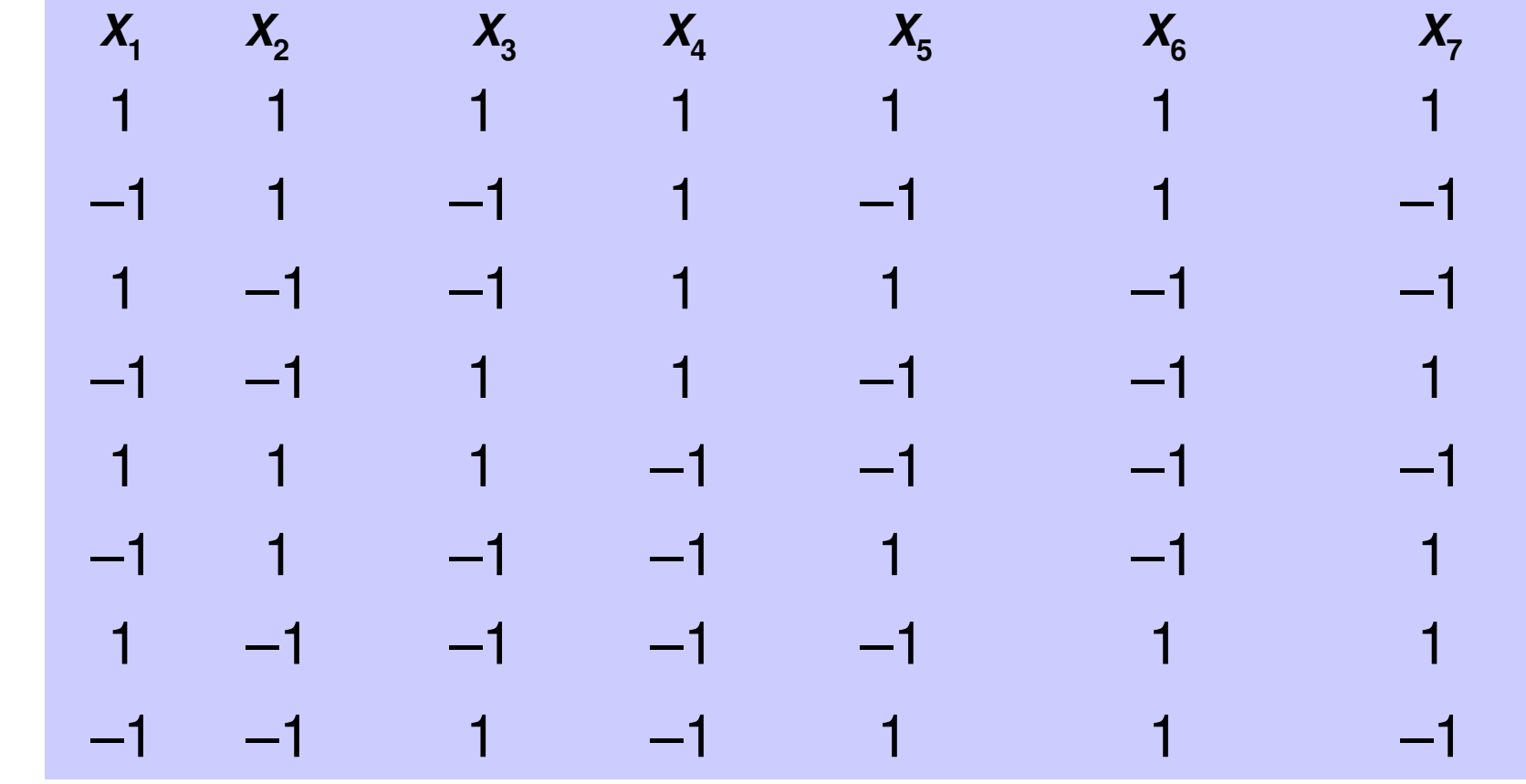

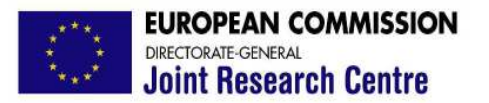

#### The main effect of factor  $X_i$  on Y in a FF design:

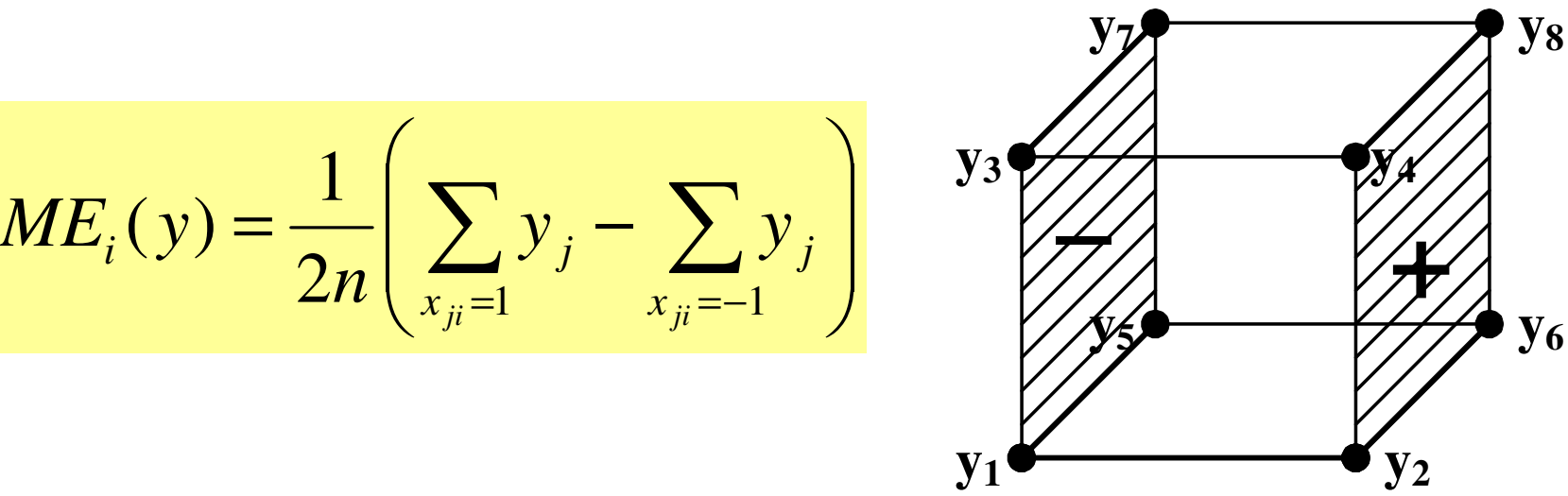

For a 2-level FF design, the variance explained by parameter  $X_i$ alone is just  $\hat{V}_i(y) = (ME_j(y))^2$ 

(orthogonality of the Hadamard matrix)

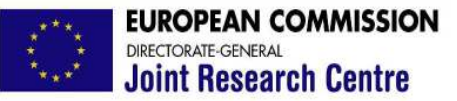

Method of elementary effects: is able to "screen" a subset of few important inputs among the many (tenths, hundreds) often contained in models

The method of elementary effects is simply a derivative (in the form of incremental ratios) computed at different points in the space of the input and averaged over the same space.

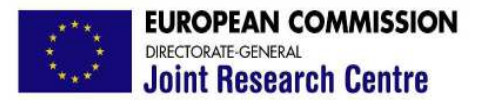

**Joint Research Centre** 

*Screening methods*

Model  $y = y(x_1, ..., x_k)$ Elementary Effect for the *i*-th input in a point  $X^{\circ}$  $\Delta$  $+\Delta, x_{i+1}^0, ..., x_k^0)$  –  $=\frac{y(x_1, x_2, ..., x_{i-1}, x_i + \Delta, x_{i+1})}{4}$  $(x_1^0, x_2^0, ..., x_{i-1}^0, x_i^0 + \Delta, x_{i+1}^0, ..., x_k^0) - y(x_1^0, ..., x_k^0)$  $(x_1^0,...,x_k^0)$  $0 + \Lambda r^0$   $v^0$   $v^0$   $v^0$ ,  $0 \t v^0 \t v^0$ 0  $r^0$   $_1 = \frac{y(x_1, x_2, ..., x_{i-1}, x_i + \Delta, x_{i+1}, ..., x_k)}{y(x_1, x_2, ..., x_{i-1}, x_i + \Delta, x_{i+1}, ..., x_k)}$ 1  $i-1, \, \lambda_i$   $\lambda_i$   $\lambda_{i+1}, \, \ldots, \, \lambda_k$   $\lambda_i$   $\lambda_i$   $\lambda_i$   $\ldots, \, \lambda_k$ *k*  $y(x_1^0, x_2^0, ..., x_{i-1}^0, x_i^0 + \Delta, x_{i+1}^0, ..., x_k^0) - y(x_1^0, ..., x_k^0)$  $EE_i(x_1^0, ..., x_n^0)$  $X_1$  $X<sub>2</sub>$  $(x^0_1, x^0_2)$   $(x^0_1 + \Delta, x^0_2)$ (Morris, 1991) ∆ is larger than in local methods

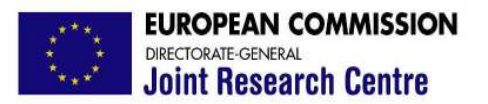

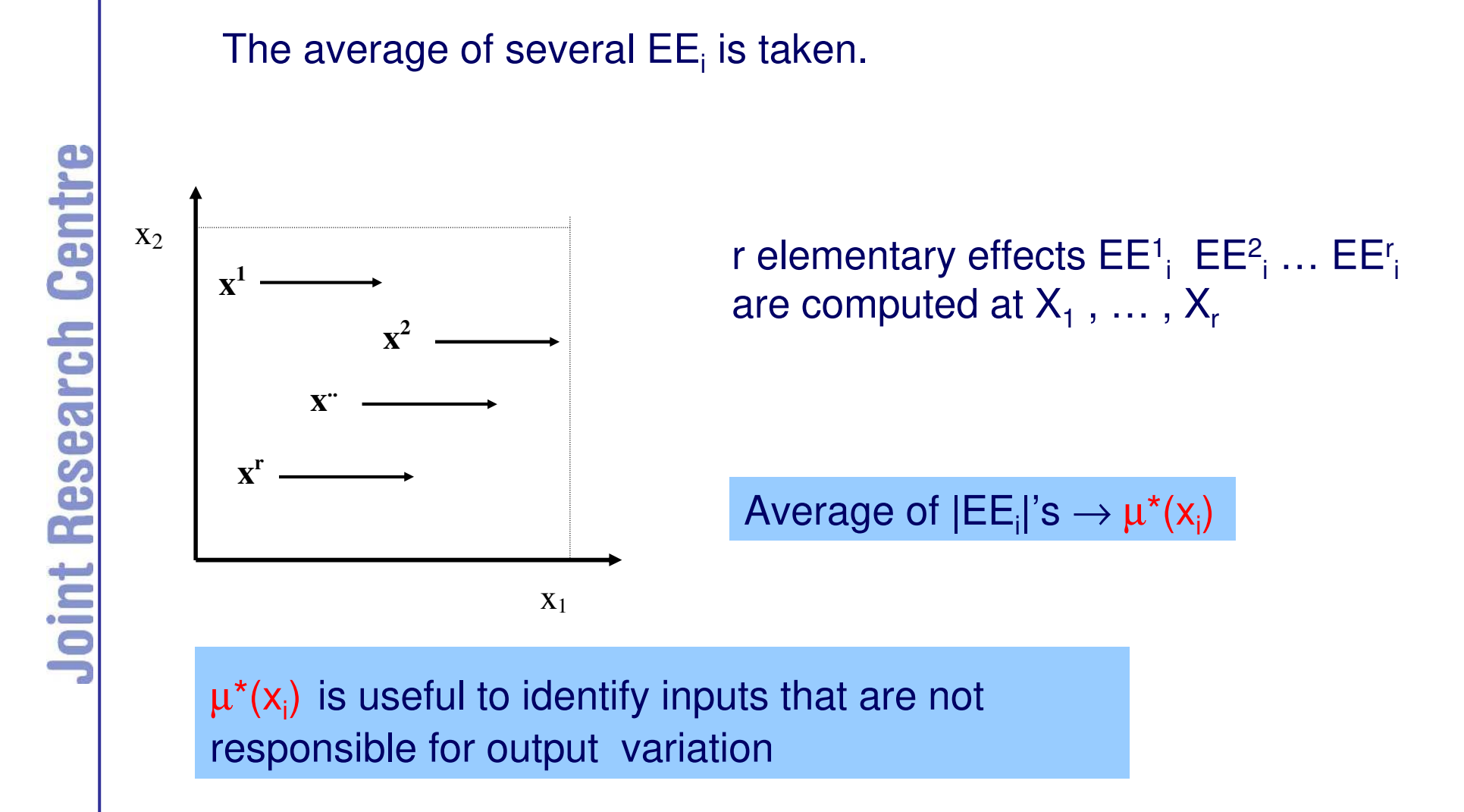

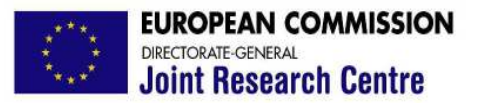

#### The standard deviation  $\sigma$  of the EE's is a measure of the sum of all interactions of  $x_i$  with other inputs

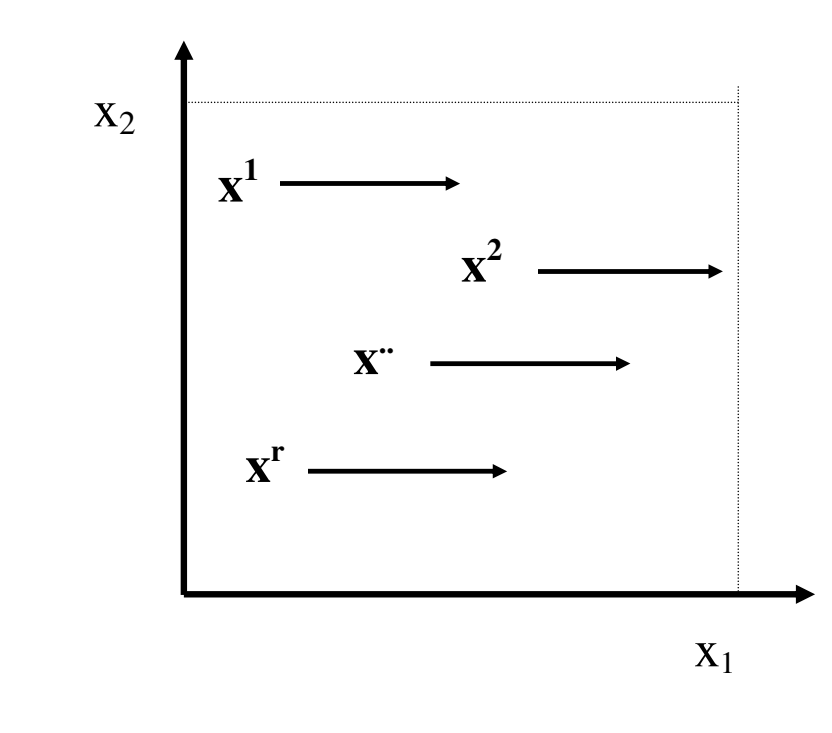

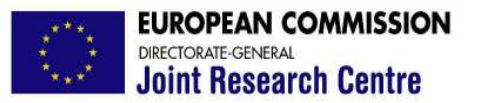

A clever sample design is used to build r trajectories of  $(k+1)$ sample points each providing one EE per input. The total cost of the screening is  $(k+1)r$  instead of 2kr.

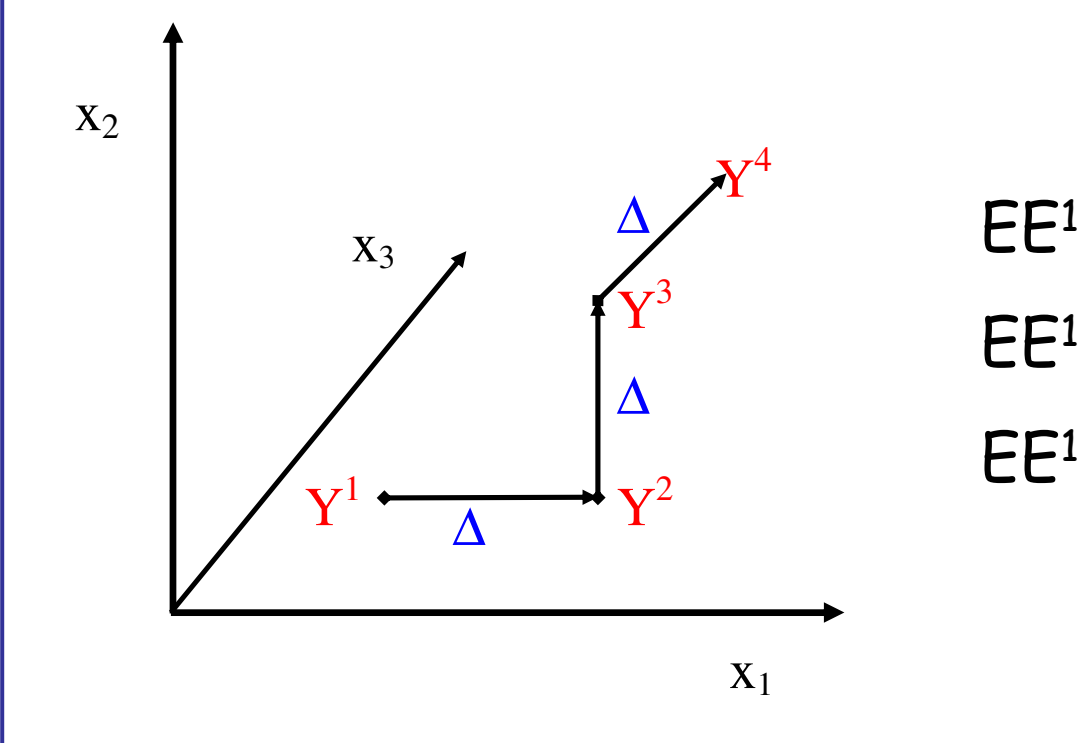

 $_1$  =  $(Y^2 - Y^1) / \Delta$ EE<sup>1</sup>  $_{2}$  = (Y<sup>3</sup>- Y<sup>2</sup>) /  $\Delta$ EE<sup>1</sup>  $_3$  =  $(Y^4 - Y^3) / \Delta$ 

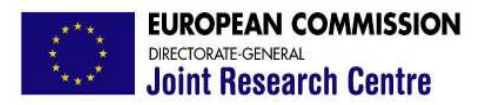

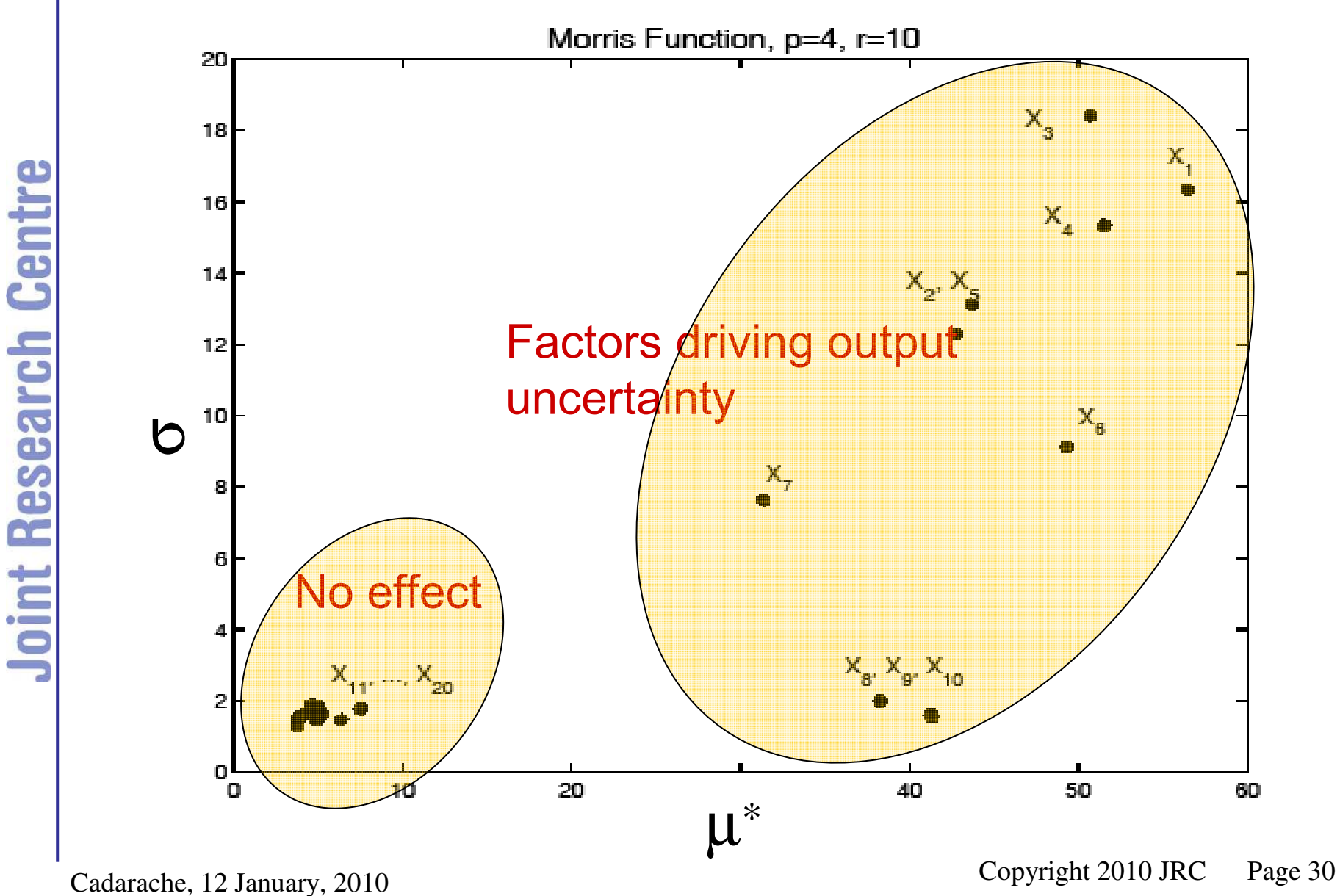

#### A graphical representation of results

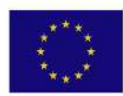

**EUROPEAN COMMISSION Joint Research Centre** 

Saltelli, A., Ratto, M., Andres, T., Campolongo, F., Cariboni, J., Gatelli, D. Saisana, M., and Tarantola, S., 2008, Global Sensitivity Analysis The Primer John Wiley & Sons

**Joint Research Centre** 

Campolongo, F., Cariboni, J., Saltelli, A., 2007, An effective screening design for sensitivity analysis of large models, Environmental Modelling & Software, 22, 1509-1518

Saltelli, A., Tarantola, S., Campolongo, F., and Ratto, M., 2005, Sensitivity Analysis for Chemical Models, Chemical Reviews, 105(7), pp 2811 - 2828

Saltelli, A., Tarantola, S., Campolongo, F., and Ratto, M., 2004, Sensitivity Analysis in Practice. A Guide to Assessing Scientific Models, John Wiley & Sons publishers, Probability and Statistics series

Saltelli A., Chan K., Scott E.M., 2000, Sensitivity Analysis, John Wiley & Sons publishers, Probability and Statistics series, 355-365

Morris M. D., 1991, Factorial sampling plans for preliminary computational experiments, Technometrics, 33(2): 161-174

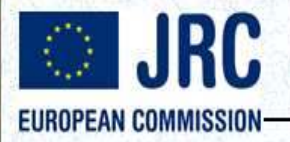

### http://sensitivity-analysis.jrc.ec.europa.eu/

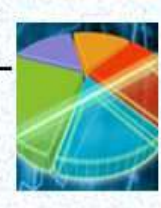

# **Sensitivity Analysis**

**GLOBAL SENSITIVITY ANALYSIS The Primer INILEY** 

A. Saltelli, M. Katto.<br>T. Andres, E. Campoloog<br>I. Cariboos, D. Gatelli,<br>M. Salsana, S. Taxanista

Global Sensitivity Analysis The Primer Saltelli, A., Ratto, M., Andres, T., Campolongo, F., Cariboni, J., Gatelli, D. Saisana, M., and Tarantola, S., 2008, John Wiley & Sons (ISBN: 978-0-470-05997-5)

Who needs Sensitivity Analysis

**Tutorial on Sensitivity Analysis** 

SimLab Software for Sensitivity Analysis

#### **What's New**

Sixth International Conference on Sensitivity Analysis of Model Output, Bocconi University of Milan, 19-22 July 2010

Sixth Summer School on Sensitivity Analysis of Model Output, Villa La Stella. Fiesole - Florence, 21-24 September 2010

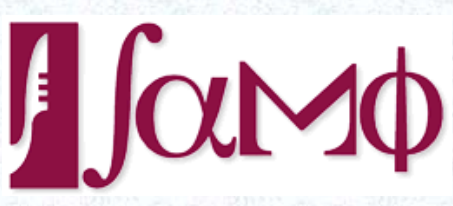

**Contact Information:** 

**Econometrics and Applied Statistics Unit (EAS)** Via Enrico Fermi 2749, I-21027 ISPRA (VA) ITALY Tel: +39(0332)789686 Fax:+39(0332)785733 Email: Andrea Saltelli, Stefano Tarantola

Home | What How Who | Links | Methods | Software | Presentations | Reports & Papers | FAQ | Events

Copyright @ 2009 Econometrics and Applied Statistics Unit (EAS) - Legal Notice  $\blacksquare$ Cast updated, 12-Nov-2009.  $\blacksquare$  .  $\blacksquare$  .

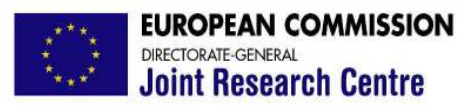

 $\mathbf{\alpha}$ 

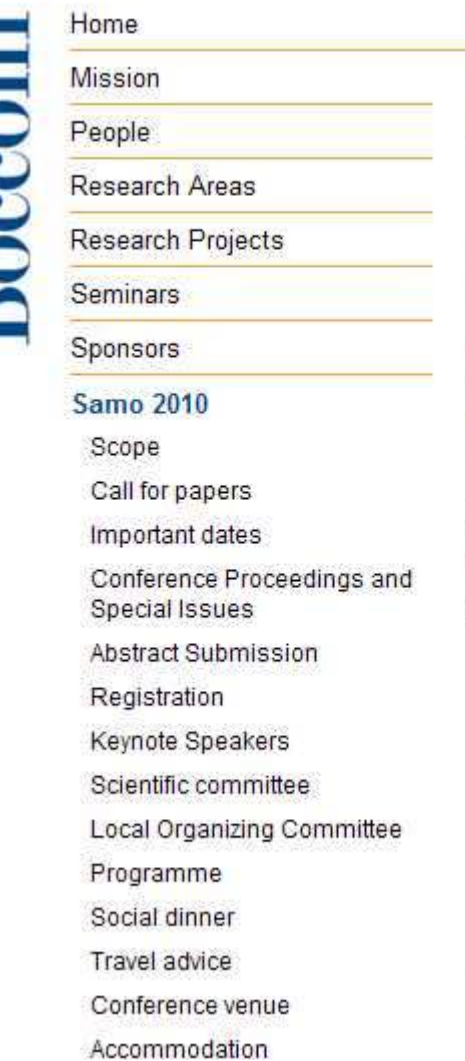

#### http://samo2010.unibocconi.it/

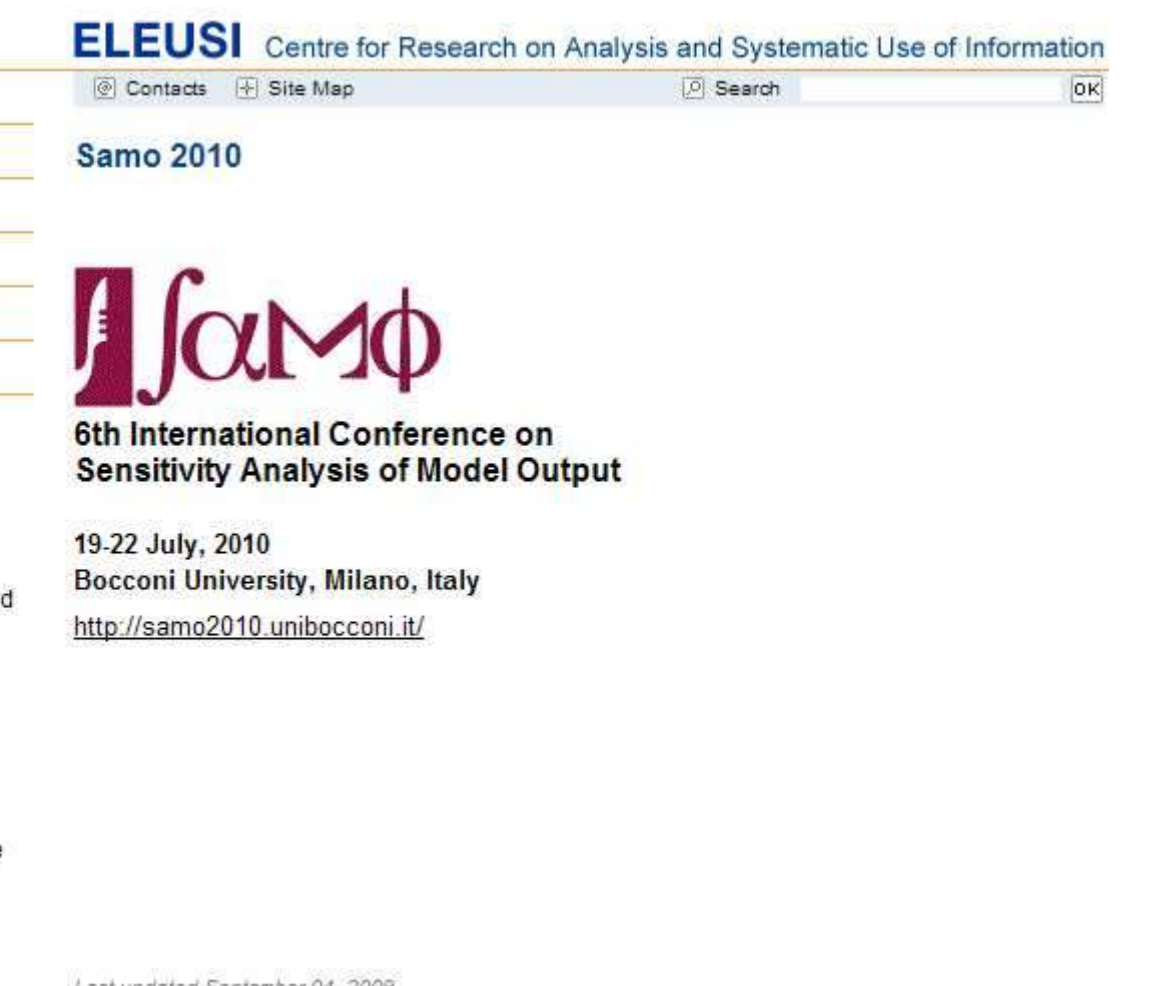

Last updated September 04, 2009

@ ELEUSI - Università Bocconi

**B** Print